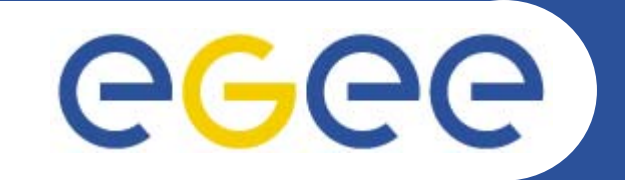

## **Data Management overview**

*Emidio Giorgio INFN CataniaHealth e-Child Tutorial CERN(Geneve), October 10th, 2006*

*Slides courtesy of Dr. Valeria Ardizzone*

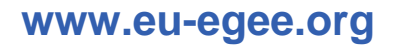

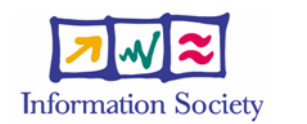

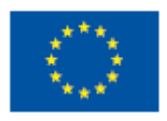

EGEE-II INFSO-RI-031688

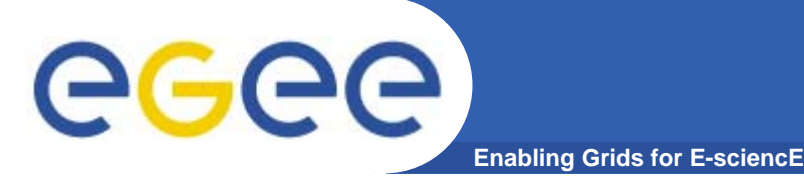

- $\bullet$  **Assumptions:**
	- Users and programs produce and require data
	- the lowest granularity of the data is on the file level (we deal with files rather than data objects or tables)
		- $\mathcal{L}_{\mathcal{A}}$  $Data = files$

#### $\bullet$ **Files:**

- –Mostly, write once, read many
- Located in Storage Elements (SEs)
- Several replicas of one file in different sites
- Accessible by Grid users and applications from "anywhere"
- $\bullet$  **Also…**
	- Files may be copied from/to local filesystems (WNs, UIs) to the Grid (SEs)

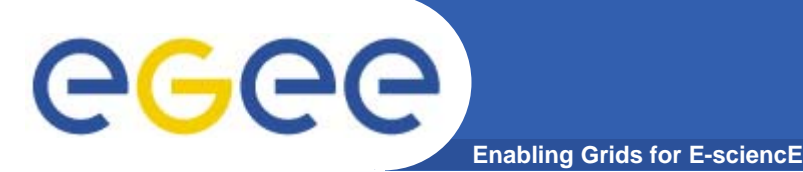

## **Storage Element (SE)**

- $\bullet$  **Def: The Storage Element is the service which allows a user or an application to store data for future retrieval.**
- $\bullet$  **User is responsible to manage the available space in the SE.**
- $\bullet$  **gLite3.0 support basic file transfer protocols**
	- GridFTP mandatory (GSI enabled FTP)
	- Others if available (https, ftp, rfio etc)

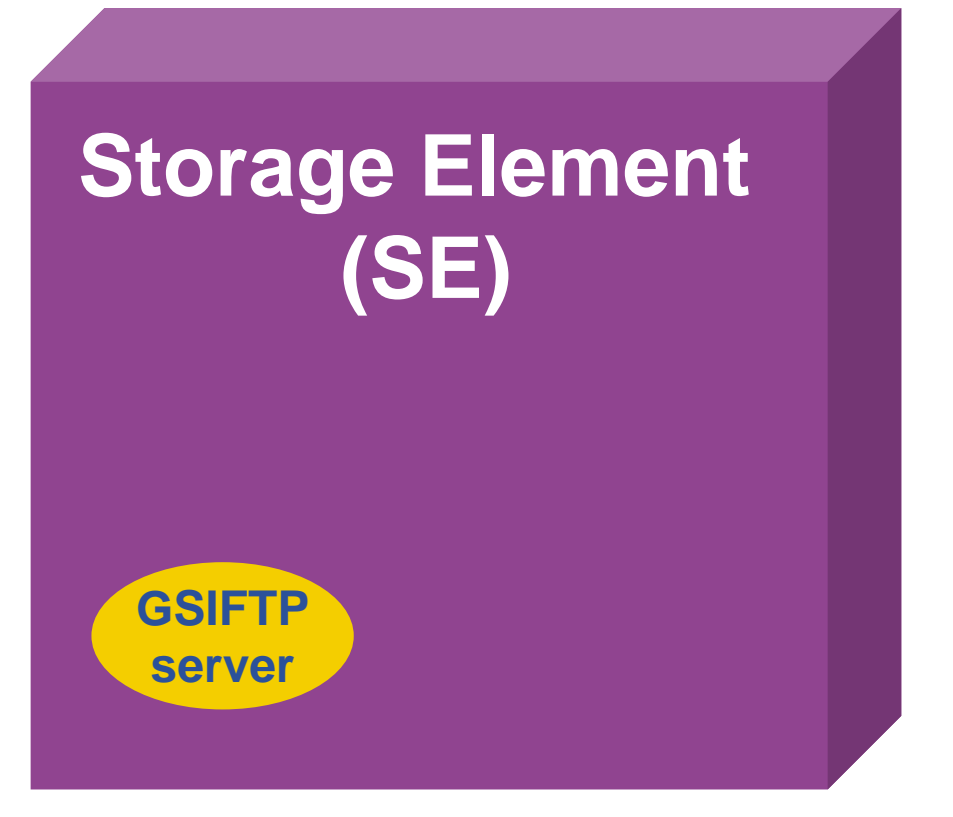

### eeee **Storage Resource Management (SRM) Enabling Grids for E-sciencE**

• **SRM has beendesigned to be <sup>a</sup> single interface for the management of disk (or tape) storage resources.**

SRM

• **SRM is a storage management protocol, no file access or file transport one.** 

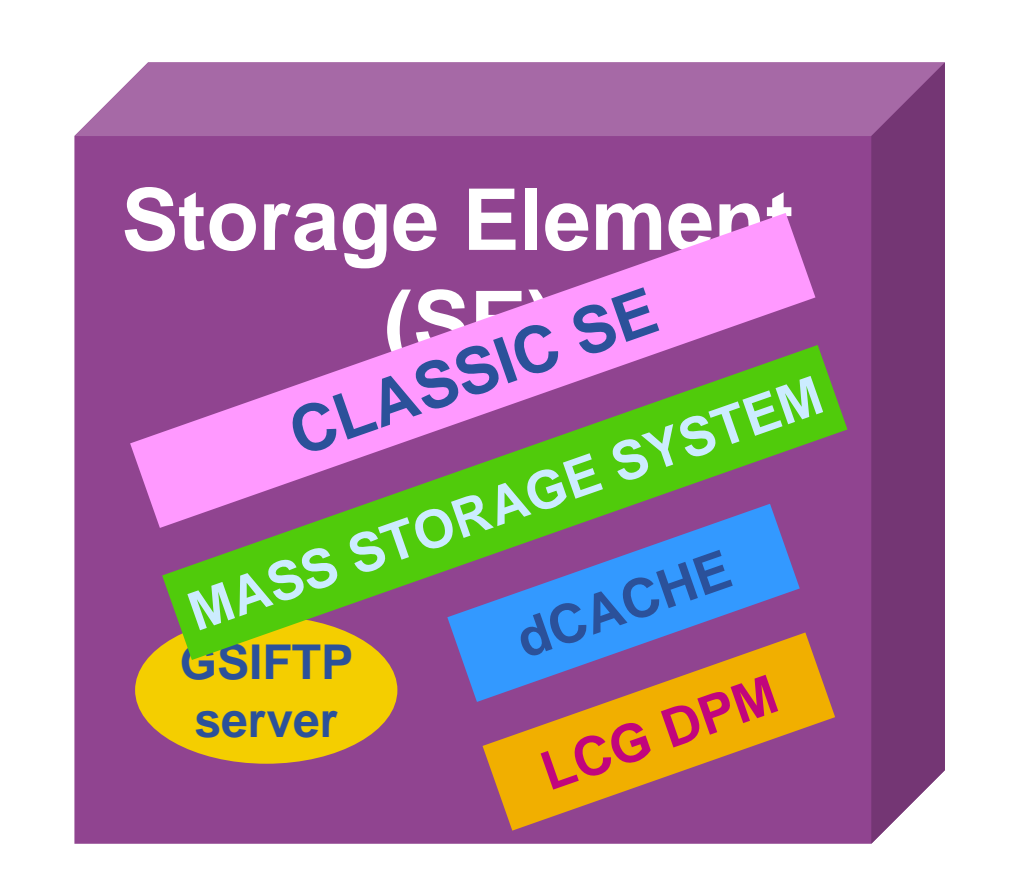

# eeee

**Files Naming conventions**

**Enabling Grids for E-sciencE**

- • **Logical File Name (LFN)**
	- An alias created by a user to refer to some item of data, e.g. "lfn:/grid/gilda/tony/simple2.dat"

#### $\bullet$ **Globally Unique Identifier (GUID)**

 A non-human-readable unique identifier for an item of data, e.g. "guid:3a69a819-2023-4400-a2a1-f581ab942044"

#### $\bullet$ **Site URL (SURL)**

- Gives indication on which place (Storage Element) the file is actually found.
- Understood by the SRM interface
- "srm://aliserv6.ct.infn.it/dpm/ct.infn.it/home/gilda/generated/2006-07- 10/filef7a916f7-159b-48df-9159-877f2d3c6f58"

#### •**Transport URL (TURL)**

 Temporary locator of a replica+access protocol: understood by the backend MSS "gsiftp://aliserv6.ct.infn.it/aliserv6.ct.infn.it:/gpfs/dpm/gilda/2006-07- 10/filef7a916f7-159b-48df-9159-877f2d3c6f58.46193.0"

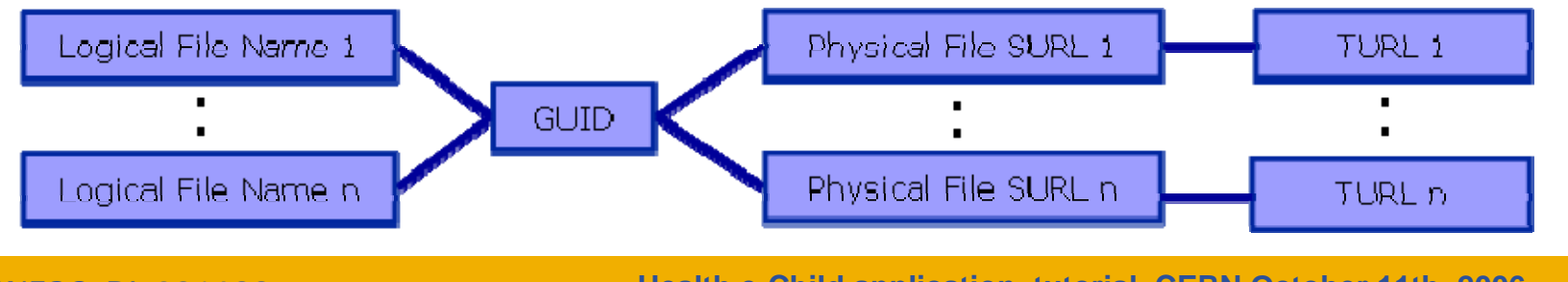

EGEE-II INFSO-RI-031688

**Health e-Child application tutorial, CERN October 11th, 2006 5**

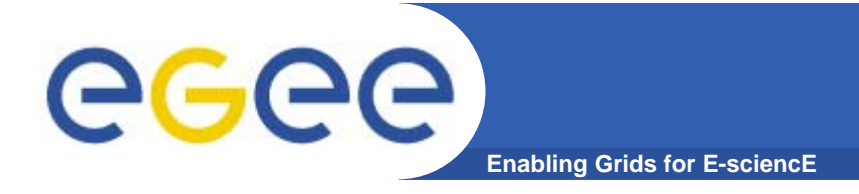

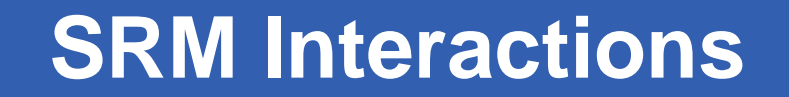

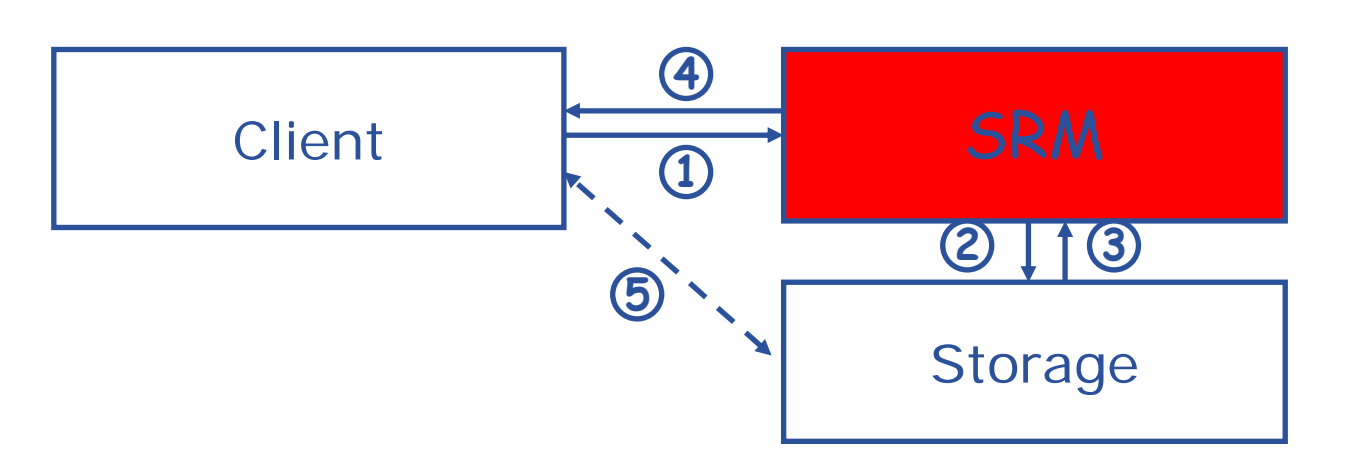

- 1. The client asks the SRM for a file providing an SURL (Site URL)
- 2. The SRM asks the storage system to provide the file
- 3. The storage system notifies the availability of the file and its location
- 4. The SRM returns a TURL (Transfer URL), i.e. the location from where the file can be accessed
- 5. The client interacts with the storage using the protocol specified in the TURL

eeee

## **What is a file catalog**

**Enabling Grids for E-sciencE**

**LFC Features:**•**Mantaining mappings between LFN(s),GUID and SURL(s).**  •**Best performance and less security problem than old RLS.** •**It supports transactions, rollback, sessionsm bulk queries.** •**It is a unique catalog where LFN is the main key.** •**Hierarchiacal name-space for LFNs.**•**Symlink to main LFN.** •**System metadata.** •**User metadata (but only a single string entry).** 

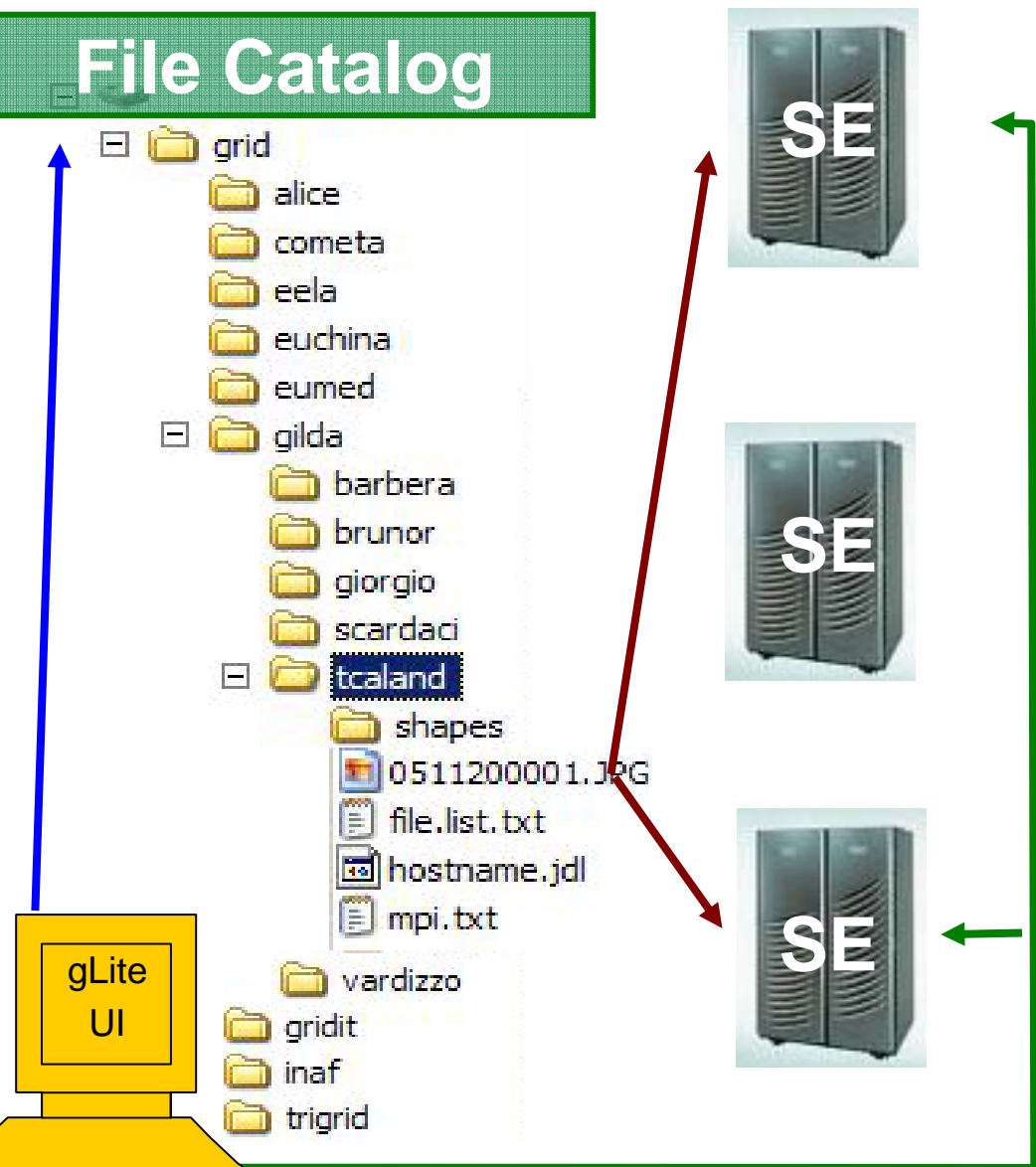

EGEE-II INFSO-RI-031688

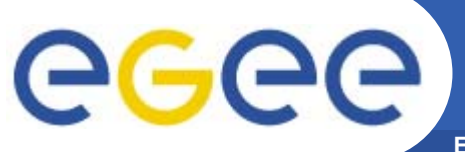

- **Enabling Grids for E-sciencE**
- •**It keeps track of the location of copies (replicas) of Grid files**
- $\bullet$  **LFN acts as main key in the database. It has:**
	- Symbolic links to it (additional LFNs)
	- Unique Identifier (GUID)
	- System metadata

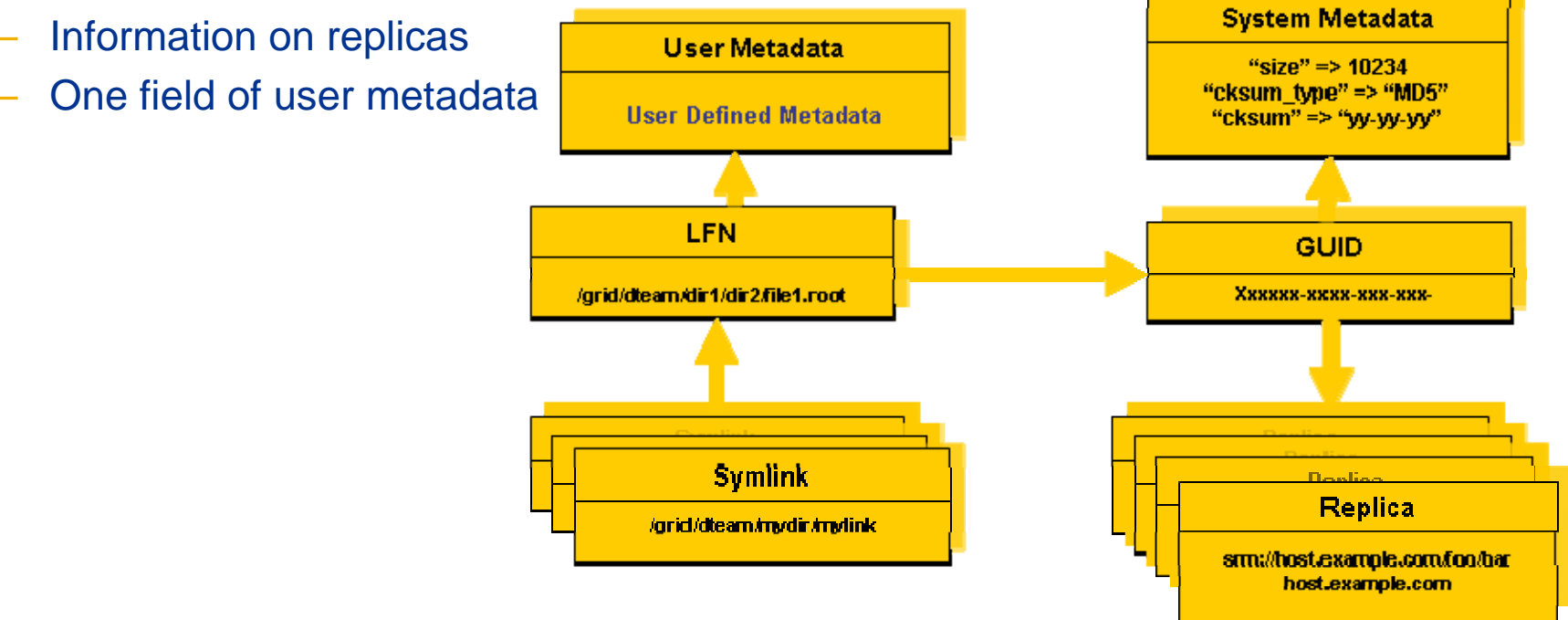

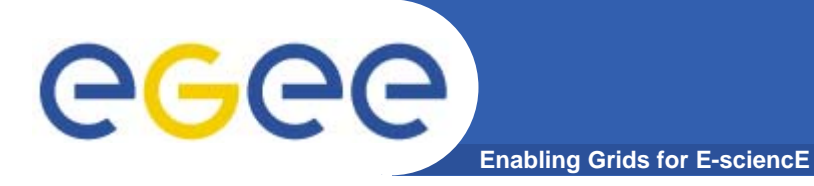

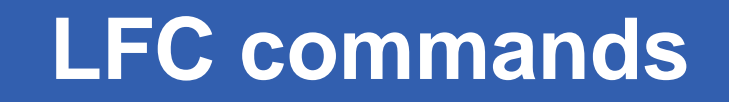

## **Summary of the LFC Catalog commands**

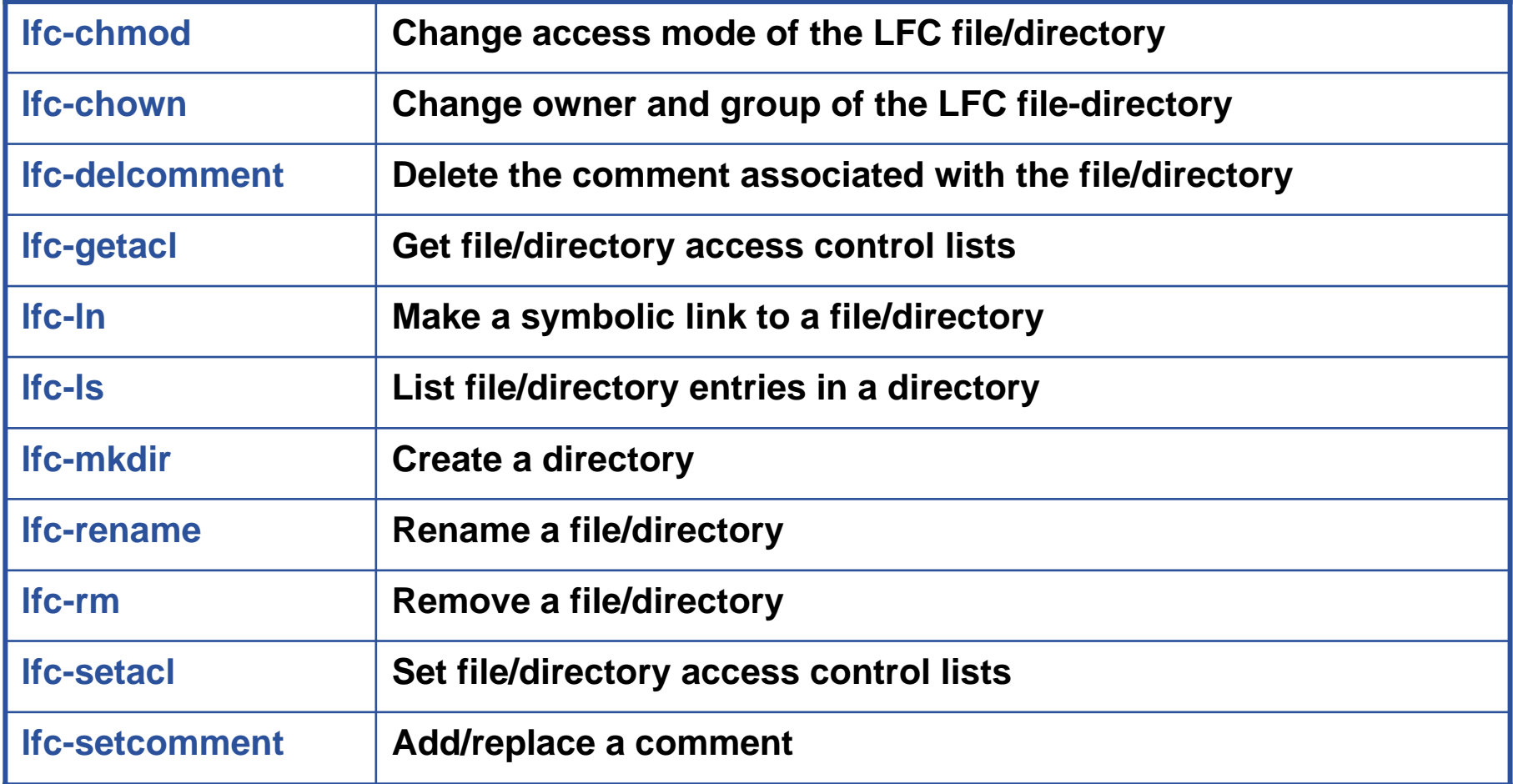

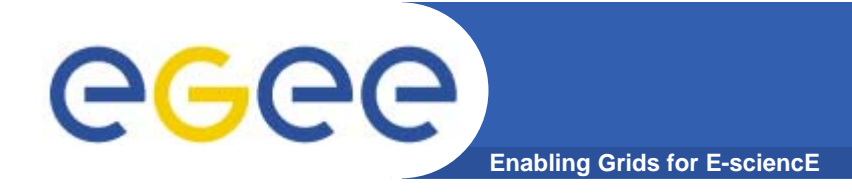

- • **VOMS and ACLs in Data Management https://twiki.cern.ch/twiki/bin/view/LCG/VomsAndAcls**
- $\bullet$  **GILDA -- Data Management quickstart https://grid.ct.infn.it/twiki/bin/view/GILDA/DataManagement**

• **SEE-GRID2 LFC JAVA API http://wiki.egee-see.org/index.php/SEE-GRID\_File\_Management\_Java\_API**

- • **LFC Documentationhttps://twiki.cern.ch/twiki/bin/view/LCG/DataManagementDocumentati on**
- • **EGEE Middleware Support https://twiki.cern.ch/twiki/bin/view/EGEE/EGEEMiddlewareSupport**

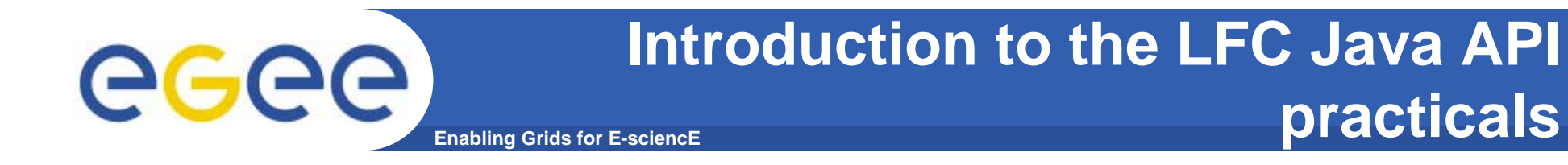

- $\bullet$  **Browse to the agenda page: http://agenda.cern.ch/fullAgenda.php?ida=a063495**
- $\bullet$  **Follow the link "more information" on the topic "Practicals on LFC Client""Practicals on Storage Elements interactions"**

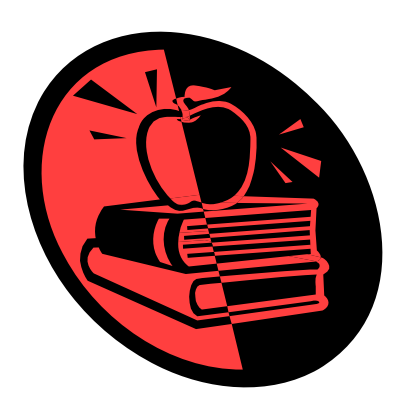

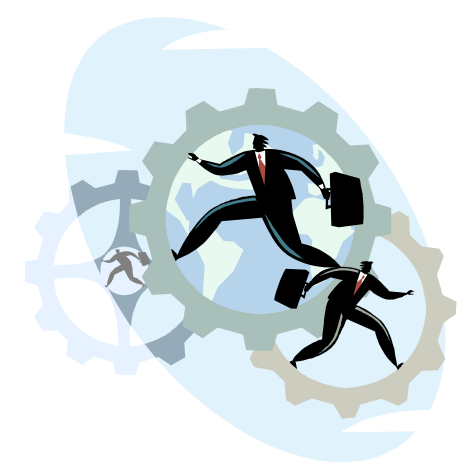

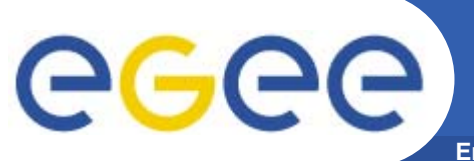

- $\bullet$ **ssh cataniaXX@bonnie.trigrid.it**
- $\bullet$ **PASSWD GridCATXX**
- $\bullet$ **Passphrase CATANIA**